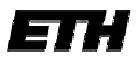

Eidgenössische Technische Hochschule Zürich Swiss Federal Institute of Technology Zurich

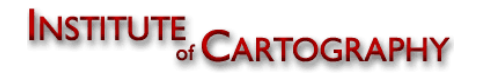

Sommersemester 2006 Geomatik und Planung BSc

## Bachelorarbeit im Sommersemester 2006 von **Ralf Schweizer**

## **Erneuerbare Energien in Europa**

**Autor** 

Ralf Schweizer Hofstatt 3 6463 Bürglen

Email: scralf@student.ethz.ch

Geomatik und Planung BSc 6. Semester

**Leitung**

Prof. Dr. Lorenz Hurni

**Betreuung**

Dr. Hansruedi Bär

Institut für Kartografie ETH Zürich

# **Zusammenfassung**

Die vorliegende Bachelorarbeit beschäftigt sich mit den erneuerbaren Energien in Europa. Diese haben gegenüber Erdöl, Erdgas, Kohle und Uran den Vorteil, dass sie ständig erneuert werden können und zudem eine geringe Umweltbelastung verursachen.

Im Bericht werden die verschiedenen Energieträger vorgestellt. Im Weiteren wird die Datenlage beschrieben und wie diese Daten in einer Karte dargestellt werden können. Dabei beschäftigt sich die Arbeit mit dem Problem, wie die Energieträger in Diagrammen quantitativ dargestellt werden können, so dass sie sich sowohl zwischen den verschiedenen Ländern als auch zwischen den unterschiedlichen Arten vergleichen lassen.

Ein Teilprodukt dieser Arbeit ist eine Europakarte, auf welcher die einzelnen Länder mit ihren produzierten Elektrizitätsmengen aufgeteilt in 7 verschiedene erneuerbare Energieträger zu sehen sind. Es sind dies Abfall, Biogas, Biomasse, Geothermie, Ozean, Sonne und Wind, wobei die Wasserkraft ausgeschlossen wird. Auf einer Nebendarstellung sind zudem die prozentualen Anteile der erneuerbaren Energien inklusive Wasserkraft an der Gesamtstromproduktion zu sehen.

# Inhaltsverzeichnis

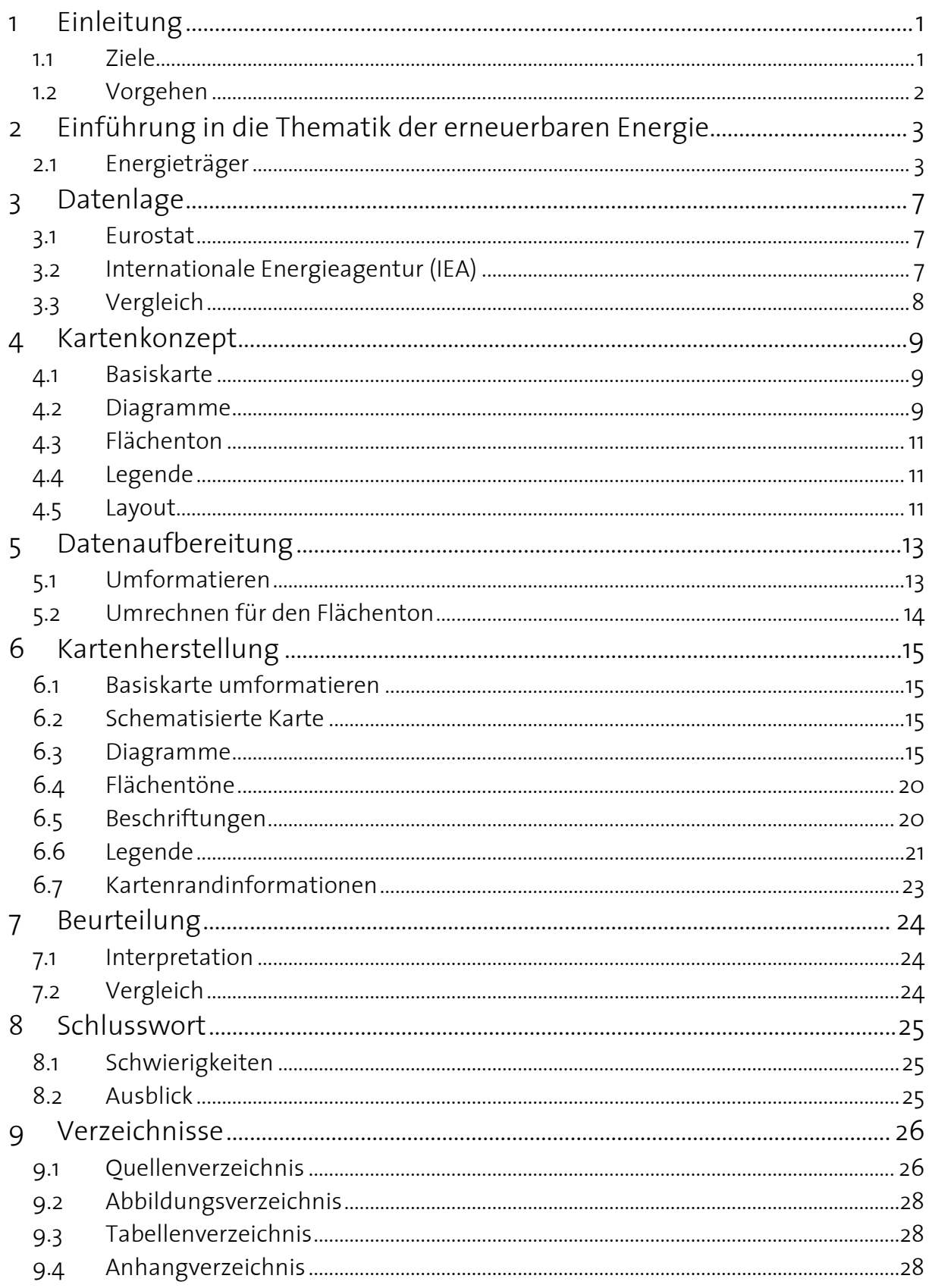

# **1 Einleitung**

Die Elektrizität ist in der heutigen Gesellschaft nicht mehr wegzudenken. So stellen wir wie selbstverständlich das Licht an, schauen fern oder arbeiten am Computer. Doch sind wir damit auch abhängig von Energieträgern, wie Erdöl oder Uran, die unsere Umwelt verschmutzen und die nach dem einmaligen Gebrauch endgültig verloren sind. Abhilfe schaffen hier die erneuerbaren Energien, welche zum einen umweltschonend sind und zum anderen immer wieder nutzbar gemacht werden können.

Der Einfluss erneuerbarer Energieträger nimmt immer stärker zu, weil sich die Technologien ständig weiterentwickeln und somit effizienter werden. Zudem haben sich viele Staaten durch das Kyoto-Protokoll verpflichtet, ihre Treibhausgasemissionen zu senken, was einen weiteren Investitionsschub für erneuerbare Energien zur Folge hat.

Die Arbeit beschäftigt sich hauptsächlich mit den Energieträgern Abfall, Biogas, Biomasse, Geothermie, Ozean, Sonne und Wind. Die Wasserkraft wird nur am Rande berücksichtigt, obwohl sie sehr weit verbreitet ist und an einigen Orten sogar als Grundlast gebraucht wird. Die Stromproduktion mittels Wasserkraft ist so hoch, dass sich die eher kleineren Mengen von anderen Energieträgern kaum in einer gemeinsamen Darstellung vergleichen lassen. Doch wird nicht ganz auf die Wasserkraft verzichtet. Es wird der prozentuale Anteil der erneuerbaren Energie an der Gesamtstromproduktion dargestellt, welche auch die Wasserkraft beinhaltet.

## **1.1** *Ziele*

Ziel dieser Bachelorarbeit ist aufzuzeigen, welche erneuerbaren Energieträger es gibt, wo in Europa daraus Elektrizität produziert wird, welche Mengen dies sind und welchen Anteil die erneuerbaren Energieträger an der Gesamtstromproduktion ausmachen.

Ein weiteres Ziel ist das Aufspüren von Datenquellen, welche auch für weitergehende Arbeiten und Projekte genutzt werden könnten.

Die Arbeit beschäftigt sich zudem mit der Darstellung, wie sich die Daten am besten kartografisch umsetzten lassen, so dass möglichst viele Informationen aus der Karte herauslesbar sind.

## **1.2** *Vorgehen*

Wie bei jeder thematischen Karte steht auch bei der vorliegenden Arbeit am Anfang die Datenbeschaffung. Mit Hilfe des Internets werden auf Seiten von Statistikämtern und Institutionen Daten gesucht, welche auf Eignung und Vertrauenswürdigkeit geprüft werden.

Weitere Grundlagen für die Karte sind das Konzept, welches als zweiter Schritt erstellt wird und die Basiskarte, die an Hand der Daten und des Konzepts ausgesucht wird.

Danach wird die Karte in Adobe Illustrator umgesetzt. Zu Verfügung stehen dabei die Plugins des Institutes für Kartografie, mit welchen die Erstellung von Diagrammen vereinfacht wird.

Nebenher geht die Erstellung des Berichtes, in welchem neben der Kartenproduktion noch die Energieträger vorgestellt und die Karte beurteilt werden.

## **2 Einführung in die Thematik der erneuerbaren Energie**

Erneuerbare Energien sind Quellen, die immer wieder nutzbar gemacht werden können. Sie sind alle CO $_2$ -neutral bzw. CO $_2$ -frei.

CO<sub>2</sub>-neutral bedeutet, dass die Anlagen zwar Abgase produzieren, aber nur soviel wie wieder von Pflanzen durch Photosynthese verbraucht wird. Dieser Begriff steht somit für einen Kreislauf.

Die nicht erneuerbaren Energien sind Rohstoffe wie Erdöl, Erdgas und Uran, welche nur einmal gebraucht werden können. Dies sind also Verbrauchsgüter, die irgendwann nicht mehr verfügbar sein werden. Darum kommt den erneuerbaren Energien auch eine wichtige Bedeutung zu, weil sie Energieproduktion für die Zukunft sichern.

Im Kyoto-Protokoll ist festgelegt, dass sich die Mitgliedsländer verpflichten, ihre Treibhausgasemissionen um durchschnittlich über 5 % zu senken. Damit die Entwicklungsländer nicht benachteiligt werden, verteilt sich diese Reduktion vor allem auf industrialisierte Länder. So müssen die EU15-Staaten und die Schweiz ihren Ausstoss sogar um 8 % verringern. Dieses Ziel kann zum Teil mit den erneuerbaren Energien erreicht werden (Kyoto 2006).

Um einen Überblick über die heutigen erneuerbaren Energieträger zu gewinnen, werden sie im Folgenden vorgestellt.

## **2.1** *Energieträger*

#### **2.1.1 Biomasse**

Die Elektrizitätsgewinnung aus Biomasse geschieht im Allgemeinen über die Verbrennung. Die Biomasse (Holz, Abfälle aus der Landwirtschaft) wird verbrannt und treibt einen Dampfprozess an. Dieser Prozess besteht entweder aus einer Dampfturbine oder einem Dampfmotor.

Der grosse Nachteil der Biomasseverbrennung ist der tiefe Wirkungsgrad und die hohen Stromgestehungskosten.

In neueren Verfahren wird die Biomasse vergast. Dieser Prozess wird im folgenden Kapitel beschrieben (Axpo 2006).

#### **2.1.2 Biogas**

Biogas entsteht aus der Vergärung von Biomasse. Die geeigneten Grundstoffe sind zum einen Küchen-, Garten- und Landwirtschaftsabfälle, Gülle, Mist sowie Landwirtschaftsprodukte wie zum Beispiel Raps, der speziell für Biogas angebaut wird.

Aus dem Biogas kann mittels eines Gasmotors Storm gewonnen werden.

Die Nachteile dieser Methode sind der grosse Transportaufwand und die hohen Stromgestehungskosten, da die Anlagen eher klein sind (Axpo 2006).

### **2.1.3 Abfall**

Die Elektrizitätsgewinnung aus Abfall folgt den gleichen Verfahren, wie unter Biomasse und Biogas beschrieben werden. Auch hier gibt es die Verbrennung und die Vergasung.

### **2.1.4 Geothermie**

Die Verfahren der Geothermie beruhen auf der Erdwärme. So kann in vulkanischen und tektonisch gestörten Gebieten auf Dampflagerstätten gebohrt werden, welche natürlich versorgt werden. Dieser Dampf wird an die Erdoberfläche geführt und dort mittels Dampfturbinen in Elektrizität umgewandelt.

Diese Idee wird auch andernorts verfolgt. So entsteht zum Beispiel in Basel ein Kraftwerk mit dem Hot-Dry-Rock-Verfahren. Im Unterschied zu den vulkanischen und tektonisch gestörten Gebieten gibt es keinen natürlichen Dampf. Dieser kann mittels Bohrungen in warmes Gestein (ca. 200°C) hergestellt werden, indem man kaltes Wasser einspeist. Der nun in der Tiefe entstehende Wasserdampf kann an die Oberfläche geführt und genutzt werden. Eine solche Anlage produziert ca. 20 GWh Elektrizität (und 100 GWh Wärme) im Jahr.

Die Stärken der Geothermie liegen in der grossen Anzahl geeigneter Standorte und der Unabhängigkeit von Wetter, Tageszeit und Saison.

Die Nachteile sind aber der tiefe Wirkungsgrad und die grossen entstehenden Mengen von Abwärme, welche allerdings mit einem gut ausgebauten Fernwärmenetz genutzt werden können (Axpo 2006).

#### **2.1.5 Sonne**

Mithilfe der Photovoltaik lässt sich aus Licht elektrische Energie gewinnen. Dazu wird in den Solarzellen das Licht durch elektronische Halbleiterelemente direkt in Elektrizität umgewandelt. Grundlage für diese Technologie sind möglichst lange Sonnenscheindauer und grosse Flächen, auf denen man die Solarzellen aufstellen kann.

Die Photovoltaik ist jedoch sehr teuer und der Wirkungsgrad heutiger Solarzellen ist sehr gering. Ein weiterer Nachteil ist die unregelmässige Sonneneinstrahlung, welche vom Wetter abhängig ist.

Dafür hat diese Energieart ein sehr gutes Image, kann überall eingesetzt werden und dient in abgelegen Gebieten als einfache Stromquelle.

Die Photovoltaik darf nicht mit den Sonnenkollektoren verwechselt werden, welche die Sonnenstrahlung in Wärme umwandelt und so für Warmwasser und Raumwärme dienen (Axpo 2006).

## **2.1.6 Wind**

An windexponierten Lagen eignen sich Windturbinen zur Stromgewinnung. Dabei werden Rotoren durch den Wind in Bewegung gesetzt, welche ihrerseits Generatoren antreiben.

Die Stromgestehungskosten der Windkraft sind sehr gering, solange mehrere Windturbinen in einem Windpark zusammenstehen.

Die Probleme dieser Produktionsart sind die unregelmässigen Windverhältnisse und die geringe Akzeptanz seitens des Landschaftsschutzes (Axpo 2006).

In der Schweiz ist vor allem die Anlage auf dem Mont Croisin zu erwähnen. Die neusten Windräder mit 66 m Durchmesser produzieren ca. 2 GWh Strom jährlich (Wind-Energie 2006).

## **2.1.7 Ozean**

Die Möglichkeiten zur Stromgewinnung aus den Meeresbewegungen sind vielfältig.

Das Gezeitenkraftwerk nützt die Kraft der Ebbe und Flut. Die Tide muss dabei mindestens 5 m betragen, um einen genügenden Höhenunterschied für die Stromproduktion zu erreichen. Ein Damm trennt das offene Meer von einer grossen Bucht (es gibt auf der Welt nur ca. 100 geeignete Standorte). Sobald die Flut am höchsten steht, wird eine Schleuse geöffnet und das Wasser strömt über eine Turbine in die Bucht. Bei Ebbe wird das Becken wieder über die Turbine entleert. So kann viermal täglich Strom gewonnen werden (Dena Gezeiten 2006).

Die Strömungskraftwerke nützen neben den Gezeiten auch andere Meeresströmungen. Das Prinzip entspricht den Windkraftwerken. An Orten mit günstigen Meeresströmungen werden Rotoren platziert, welche Generatoren antreiben. Diese Rotoren sind im Vergleich mit den Windturbinen viel kleiner bei gleicher Leistung, so entsprechen sich ein Windkraftwerk mit 55 m Durchmesser und ein Strömungsrotor mit 20 m (Dena Meeresströmung 2006).

Neue Ideen zur Stromgewinnung aus dem Meer sind Verfahren, welche die Kraft der Wellen ausnützen. Diese Ideen sind aber noch nicht verwirklicht.

## **2.1.8 Wasser**

Der am häufigsten genutzte erneuerbare Energieträger ist das Wasser. Überall, wo Fliessgewässer sind, kann diese Energie benutzt werden.

Dabei sind zwei grosse Kraftwerkgruppen zu unterscheiden. Zum einen gibt es die Laufkraftwerke. Bei diesen wird die Elektrizität so gewonnen, dass ein Fluss ein wenig aufgestaut wird, um einen Höhenunterschied zu schaffen. Dieser Höhenunterschied wird ausgenutzt, indem die Wassermengen über Turbinen geleitet werden. Dieser Kraftwerktyp produziert laufend Strom, da immer genügend Wasser vorhanden ist, das nachströmt.

Anders sieht es bei den Speicherkraftwerken aus, der zweiten grossen Gruppe. Diese Kraftwerke dienen dafür, die Stromspitzen zu decken. Sie sind also nicht ständig im Betrieb. Das Prinzip funktioniert wie folgt: In einem hoch gelegenem Gebiet wird ein Stausee angelegt, der von allen Seiten her mit Wasser versorgt wird. Die Elektrizität lässt sich dabei hauptsächlich durch den Höhenunterschied und dem daraus folgenden Druck gewinnen, da im Vergleich mit den Laufkraftwerken weniger Wasser zu Verfügung steht. Das Wasser fliesst also durch einen Druckstollen auf eine Turbine, welche einen Generator antreibt. Um in Spitzenzeiten noch mehr Strom produzieren zu können, wird dieser Kraftwerktyp oft mit Pumpen ergänzt, damit das Wasser zu Zeiten mit niedrigem Stromverbrauch wieder in die Speicher gebracht werden kann. So kann man einen grossen Anteil des Stromüberschuss der Randzeiten speichern.

Vorteil der Wasserkraft ist, dass sie einen sehr hohen Wirkungsgrad von ca. 80 % besitzt, dass sie schnell verfügbar, gut steuerbar ist und dass die bestehenden Anlagen kostengünstig betrieben werden können.

Die Nachteile liegen jedoch beim Neubau beziehungsweise bei der Erweiterung solcher Kraftwerke, da sie viel Platz brauchen, sehr teuer sind und eine lange Plan-, Bewilligungs- und Bauzeit benötigen.

# **3 Datenlage**

Als Ausgangspunkt der Datensuche für die thematische Karte dient die Broschüre über Umweltpolitik des Bundesministeriums für Umwelt, Naturschutz und Reaktorsicherheit (BMU 2005). Im Quellenverzeichnis fallen mehrere Organisationen auf, welche für die Arbeit relevant sein können. Es sind dies die das *Eurostat'*, die Internationale Energieagentur<sup>2</sup> und das Observatoire des énegies renouvelables<sup>3</sup>. Auf den Internetseiten der ersten beiden Organisationen sind jeweils geeignete Daten zu finden, die im Folgenden beschrieben werden.

## **3.1** *Eurostat*

Das Eurostat ist das statistische Amt der europäischen Union. Hier werden vor allem die Daten der EU-Staaten verarbeitet.

Die Daten sind vergleichsweise aktuell. Bereits im Mai 2006 sind die Werte des Jahres 2004 veröffentlicht. Das Eurostat nimmt die Primärenergieerzeugung (Wärme-, bzw. Stromproduktion) und rechnet die Energiedaten in Tonnen Rohöl um (Eurostat 2006).

Die erneuerbaren Energien werden in fünf Kategorien unterteilt:

- Sonnenenergie
- Biomasse und Abfälle
- Geothermische Energie
- Wasserkraftenergie
- Windenergie

Eine Tabelle mit dem Werten befindet sich im Anhang A.

## **3.2** *Internationale Energieagentur (IEA)*

Die IEA ist eine überstaatliche Organisation zu Energiefragen. Auf ihrer Internetseite sind Energiedaten von über 130 Ländern zu finden.

Die Daten zur erneuerbaren Energie sind etwas älter (2003) und in Elektrizitäts- und Wärmeerzeugung unterteilt. Die Angaben zur Elektrizität sind in GWh angegeben (IEA Renewables 2006).

 $\overline{a}$ 

http://epp.eurostat.cec.eu.int/, 7. Juni 2006<sup>,</sup>

 $P^2$  http://www.iea.org/, 7. Juni 2006

<sup>3</sup> http://www.observ-er.org/ 7. Juni 2006

Die Erneuerbaren Energien sind unterteilt in folgende 9 Kategorien:

- Öffentlicher Abfall
- Industrieabfall
- Biomasse
- Biogas
- Geothermische Energie
- Wasserkraft
- Solarenergie (Photovoltaik)
- Gezeiten- und Wellenenergie
- Windenergie

Eine Tabelle mit den Werten befindet sich im Anhang B.

Auf der IEA-Seite ist zudem der Wert der Gesamtproduktion von Elektrizität zu finden, mit welchem der Anteil der erneuerbaren Energie an der Gesamtproduktion berechenbar wird (IEA Elecricity 2006).

## **3.3** *Vergleich*

Um die Daten zu überprüfen, werden die Werte verglichen. Dazu müssen zuerst alle Werte in dieselbe Masseinheit umgewandelt werden. Dies geschieht an Hand einer Umrechnungstabelle (Erdgas 2006).

 $1 TJ = 3.6 GWh$ 

1 GWh = 83.33 t Rohöl

Nach dieser Umrechnung sollten die Daten sich einigermassen entsprechen. Doch leider stellt sich beim Vergleich heraus, dass nur die Wasserkraft- und die Windenergie einigermassen übereinstimmen. Die anderen Bereiche unterscheiden sich stark.

Wie können so grosse Unterschiede entstehen? Vor allem bei den Abfällen und der Biomasse ist es sehr schwierig, was alles dazugerechnet werden soll. Viele Haushaltsabfälle sind organisch, fallen darum in die Klasse der Biomasse, werden aber in einer Kehrichtverbrennungsanlage verbrannt und dort zu Elektrizität umgewandelt. Auch die Grenzen zwischen Biomasse und Biogas sind gleitend. Doch auch in der Erfassung bzw. Bearbeitung gibt es offensichtliche Unterschiede, da die IEA die Elektrizitäts- und die Wärmeproduktion unterscheidet.

Für die vorliegende Arbeit werden die Angaben der IEA verwendet, da sie mehr Länder umfassen und da die Elektrizitätserzeugung separat behandelt wird. Die IEA erscheint zudem als genügend zuverlässig, da sie eine staatenübergreifende Organisation ist, die nicht von den Energieunternehmen abhängig ist. Aus diesen Gründen werden keine weiteren Ausführungen zur Plausibilität gemacht.

# **4 Kartenkonzept**

Auf einer Karte von Europa sollen zum einen die Produktion erneuerbarer Energien (ohne Wasserkraft) zum anderen der Anteil an erneuerbarer Elektrizität an der Gesamtproduktion dargestellt werden.

Als erster Schritt werden die Diagramme betrachtet, um damit Rückschlüsse auf den Massstab der Basiskarte zu ziehen.

## **4.1** *Basiskarte*

Die Diagramme (werden unten beschrieben) geben eine Mindestgrösse der Karte von Europa vor. Diese muss etwa die Breite von 20 cm und die Höhe von 20 - 25 cm besitzen.

Als Basiskarte eignen sich eine schematische und eine realitätsnahe Darstellung. Weil man mit der realitätsnahen Darstellung vertraut ist und der Massstab Details zulässt, fällt der Entscheid auf diese. Darauf wird anhand des Schweizer Weltatlas (EDK 2002) eine Karte im Massstab 1:25'000'000 gewählt, auf der die Länder, die grösseren Seen und die wichtigsten Flüsse zu sehen sind. Kriterien hierfür sind der Detaillierungsgrad der Fjorde in Norwegen, der kleineren Inseln und der Seen.

Vom Institut wird aufgrund der oben beschriebenen Angaben eine Karte aus dem Atlas der Schweiz zur Verfügung gestellt. Es ist eine flächentreue Azimutalprojektion mit Projektionszentrum 48°N / 9°E, welche im Massstab von 1:20'000'ooo abgebildet wird.

## **4.2** *Diagramme*

Die Diagramme sollen die Mengen der verschiedenen erneuerbaren Energien darstellen. Aus den 9 Energiearten der IEA-Daten werden 7 für die Karte verwendet, wobei die Klasse "Abfall" die Industrie- und die Haushaltsabfälle zusammenfassen.

So entstehen folgende unterschiedliche erneuerbare Energiearten:

- Abfall
- Biomasse
- Biogas
- Geothermische Energie
- Solarenergie (Photovoltaik)
- Gezeiten- und Wellenenergie
- Windenergie

#### **4.2.1 Kreisdiagramme**

Um zum einen die einzelnen Energiearten und zum anderen die Gesamtmenge an erneuerbaren Energien darstellen zu können, werden zuerst die Kreisdiagramme gestestet. Doch fällt auf, dass einige Sektoren mit den einzelnen Energiearten zu klein werden. Zudem ist der Unterschied des grössten zu den kleineren Diagrammen sehr gross.

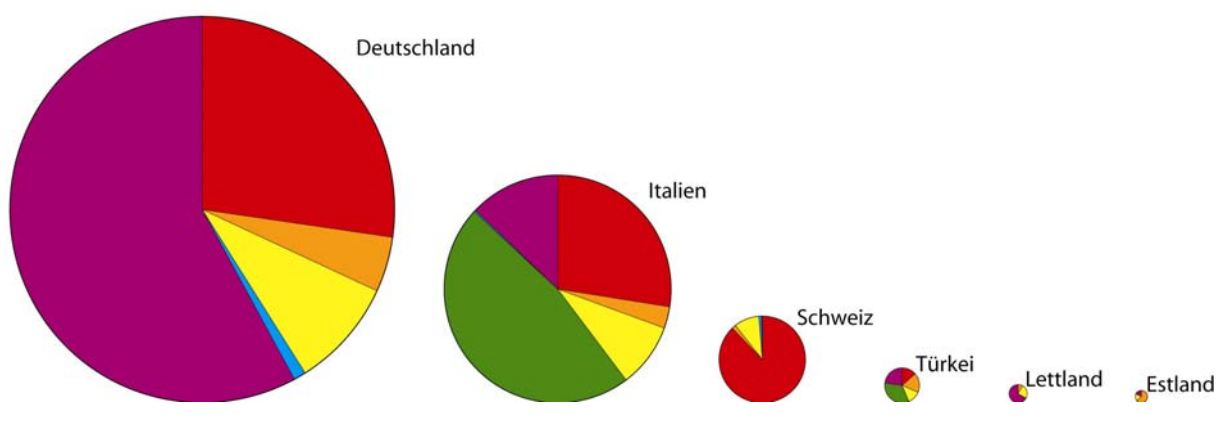

**Abbildung 1: Kreisdiagramme im Grössenvergleich** 

#### **4.2.2 Quadratdiagramme**

Als nächstes wird versucht, die Energiearten mit Quadraten darzustellen. Die Idee dahinter ist, dass man die einzelnen Quadrate übereinander schieben kann. So wird der Unterschied zwischen den grössten und den kleinsten Diagrammen kleiner, da sich die Diagrammgrössen an die Energieart mit dem grössten Anteil anpassen. Hier ist die Differenz geringer.

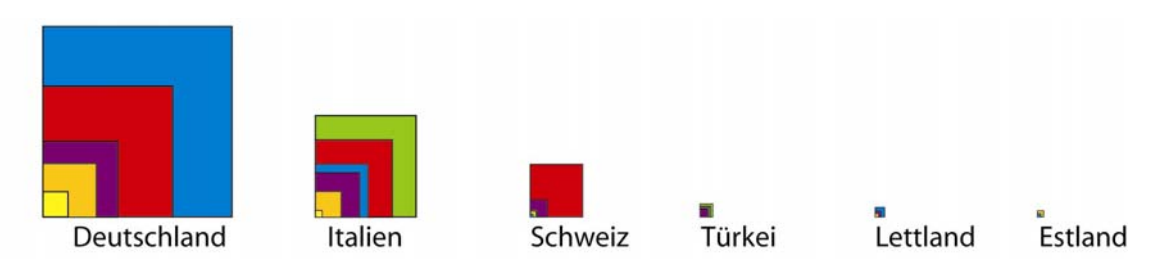

**Abbildung 2: Übereinander geschobene Quadrate im Grössenvergleich** 

Nachteil dieser Darstellungsart ist, dass sich die Gesamtproduktion an erneuerbaren Energien nicht herauslesen lässt. Zudem verdecken sich praktisch gleich grosse Mengen, so dass nur noch der etwas kleinere Energieträger zu erkennen ist.

Die Quadratdiagramme lassen sich aber auch untereinander darstellen. So können auch gleich grosse Werte dargestellt werden. Zudem lassen sich so auch die einzelnen Arten problemlos miteinander vergleichen. Leider sind die Gesamtwerte immer noch schwer abzuschätzen.

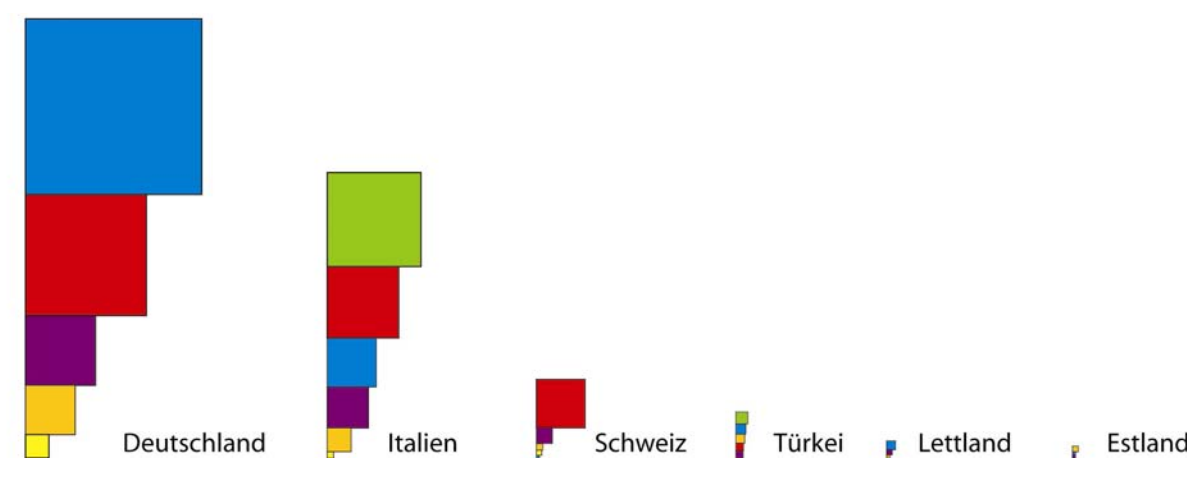

**Abbildung 3: Untereinander positionierte Quadrate im Grössenvergleich** 

## **4.2.3 Schlussfolgerungen**

Die gewünschten Informationen lassen sich nicht ohne Abstriche in einer Karte darstellen. Die Gesamtmenge könnte am besten in einer zusätzlichen kleinmassstäbigeren Karte darstellt werden.

## **4.3** *Flächenton*

Als zweites Thema soll der Anteil der erneuerbaren Elektrizität an der Gesamtproduktion dargestellt werden. Dazu wird ein Flächenton für die Länder Europas gewählt. Die Farben reichen von grün, das heisst hoher Prozentsatz erneuerbarer Energie, nach gelb (wenig erneuerbar).

## **4.4** *Legende*

Da dieses Kartenblatt selbstständig dastehen können soll, muss die Legende so verfasst sein, dass sie jedem Betrachter verständlich ist. Sie umfasst darum für beide Karten die Diagrammgrössen, die Bedeutung aller Farben sowie den Massstab.

## **4.5** *Layout*

Die Darstellbarkeit der verschiedenen Diagramme hat einen direkten Einfluss auf das Kartenformat. Damit sowohl die einzelnen Energiearten als auch die Gesamtmenge gezeigt werden können, müssen auf dem Kartenblatt zwei Darstellungen Platz haben. Die detailliertere Darstellung mit den Diagrammen zu den Energieträgern (in der Folge Energieträgerkarte genannt) braucht etwa eine A4-Seite. Für die Karte mit den Gesamtmengen und dem Anteil an der Gesamtproduktion reicht eine A5-Seite. Die Länder müssen allerdings vereinfacht dargestellt werden, damit alles Wichtige erkennbar bleibt. So wird also ein A3-Kartenblatt im Querformat gewählt, auf welchem es genügend Platz für die beiden Darstellungen, die Legende und alle Kartenrandinformationen hat.

#### **4.5.1 Lage der Kartenelemente**

Die Karten sollte einfach lesbar sein, darum gilt es die einzelnen Objekte sinnvoll zu platzieren. Die Leserichtung geht für einen Europäer von oben links nach unten rechts, aus diesem Grund kommt der Titel oben links hin. Die Energieträgerkarte kommt auf die rechte Seite. So kann das Blatt in der Mitte gefaltet werden und man sieht beim Auffalten sofort die Karte (beim auffalten geht das Auge zuerst nach rechts). Damit sich die beiden Teilkarten nicht konkurrenzieren und die Legenden eindeutig zugeordnet werden können, erhalten sie einen Abstand. Die Quellen und die Datumsangaben werden am unteren Rand platziert. Somit bleibt die rechte obere Ecke noch frei, welche mit den restlichen nicht minder wichtigen Angaben wie Autor, Betreuer und Institut gefüllt werden.

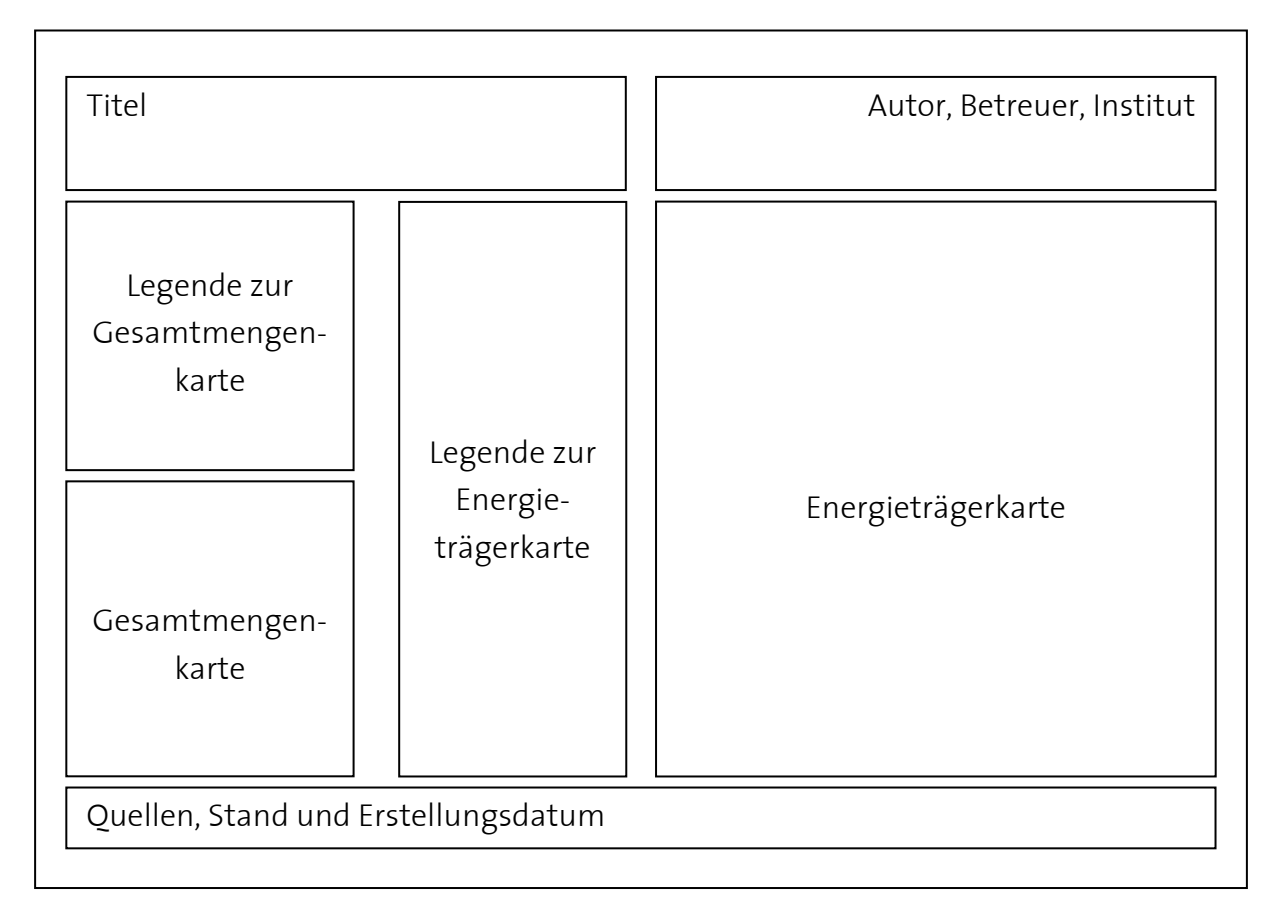

#### **Abbildung 4: Aufteilung des Kartenblattes**

# **5 Datenaufbereitung**

Die im Kapitel 3 beschriebenen Daten der IEA müssen, damit sie später in Adobe Illustrator eingefügt werden können, in eine THM-Datei umgewandelt werden.

THM steht für "thematic Map". Das Format ist eine Tabstopp-getrennte Textdatei, die, um Verwechslungen zu vermeiden, von "txt" in "thm" umbenannt wird (IKA-Dokumentation 2006).

## **5.1** *Umformatieren*

Die Ausgangsdaten für die THM-Datei sind nach dem Download von der IEA-Seite bereits in einer Excel-Datei abgespeichert. Damit sie nun für ein Illustrator-Plugin (IKA-Plugin 2006) lesbar sind, müssen sie in eine bestimmte Form gebracht werden.

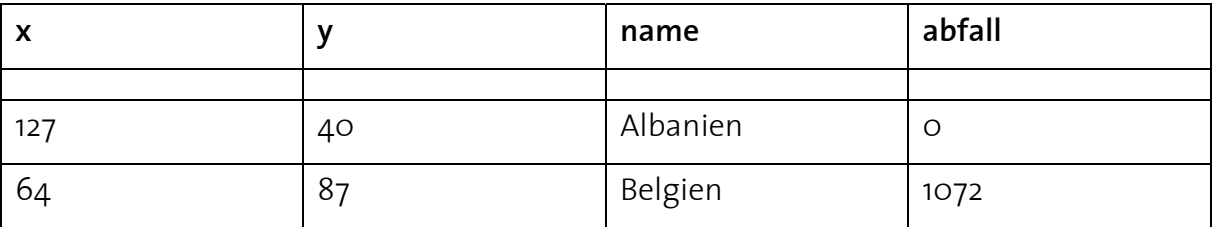

**Tabelle 1: Ausschnitt aus der THM-Datei der Elektrizitätsgewinnung aus Abfall** 

Der ersten beiden Kolonnen der Tabelle sind die Koordinaten des Landes. Dabei gilt zu achten, dass sich diese Koordinaten nicht auf den geografischen Standort, sondern auf die Lage in der Karte beziehen. X ist dabei der Rechtswert, Y der Hochwert. In der dritten Spalte steht der Ländername, der zur die Beschriftung der Diagramme dient. In der 4. Spalte steht der Wert für das Diagramm. Wenn dort eine 0 steht (wie bei Albanien) wird kein Diagramm gezeichnet und auch der Ländername wird nicht eingefügt.

Nachdem die Daten so umgruppiert sind, muss man die Excel-Datei als Text mit Tabstopp-Trennung abspeichern. Diese entstandene TXT-Datei erhält nun die Endung "thm" und kann importiert werden.

## **5.1.1 Erstellen der THM-Dateien**

Wie in Kapitel 4 beschrieben, werden in der Karte sieben verschiedene Energieträgerarten und die Gesamtmenge dargestellt. Um zu verhindern, dass die Stromproduktion der einzelnen Energieträger in Teilrechtecken eines grossen Quadrates abgebildet werden, muss für jede dieser Datengruppen eine eigene THM-Datei erstellt. Die entstehenden THM-Dateien beinhalten nun pro Land einen Wert.

Eine Zusammenstellung der verwendeten Daten ist in Anhang C zu finden.

## **5.2** *Umrechnen für den Flächenton*

Der Anteil der erneuerbaren Elektrizität an der Gesamtmenge soll mit einem Flächenton dargestellt werden. Dazu werden die einzelnen Energiearten zusammengerechnet und mit dem Gesamtwert verglichen. Diese Berechnung wird mit Hilfe von Excel ausgeführt. Die erhaltenen Prozentwerte müssen nun in Klassen eingeteilt werden.

## **5.2.1 Anzahl Klassen**

Um die 40 Länder zu klassieren, braucht es zwei Überlegungen.

Zum einen muss geklärt werden, wie viele Klassen entstehen sollen. Damit in jede Klasse genügend Länder fallen, werden sechs gewählt. Dies hat auch noch den Vorteil, dass, je geringer die Anzahl, desto einfacher die Klassen erkennbar sind, da die Farben deutlicher auseinander gehalten werden können.

Der zweite Punkt sind die Klassengrenzen. Damit in jede Klasse genügend Werte fallen und die Aufteilung trotzdem sinnvoll ist, werden die Grenzen in Schritten von mindestens 10 % erstellt. Je grösser der Prozentwert, desto weniger Länder gibt es, also werden die Schritte gegen oben zuerst auf 20 %, später auf 25 % erhöht. So entstehen am Schluss die oben genannten sechs Klassen.

Die Grenzen sind: 10, 20, 30, 50 und 75 %.

# **6 Kartenherstellung**

## **6.1** *Basiskarte umformatieren*

Die zur Verfügung gestellte Basiskarte (AdS 2005) umfasst Europa und die angrenzenden Gebiete und liegt im Freehand-Format vor. Um diese Daten in Illustrator benützen zu können, müssen sie zunächst umformatiert werden. Dies geschieht im Programm Freehand. Es besteht dort die Möglichkeit, die Karte im Illustrator-Format abzuspeichern. Die Layerstruktur wird allerdings vereinfacht, was weitere Arbeiten zur Folge hat. So müssen die zusammengehörigen Ebenen wieder zusammengefasst werden. Da der Ausschnitt mehr umfasst als auf der Karte dargestellt werden soll, können einige Daten bei dieser Neugruppierung gelöscht werden, wodurch die Datei schlanker wird.

Die noch übrig gebliebenen Linien und Polygone, die nur zum Teil ausserhalb des dargestellten Ausschnittes liegen, müssen abgeschnitten und der aussen liegende Teil gelöscht werden.

## **6.2** *Schematisierte Karte*

Die Gesamtmengenkarte auf der linken Seite des Blattes soll die Länder in vereinfachter Weise darstellen. Um dieses Resultat zu erhalten, wie die Länder grob mit Polygonen nachgezeichnet. Dabei wird auf folgende Punkte geachtet:

- die Charakteristik der Landesgrenzen werden beibehalten
- je kleiner das Land, desto detaillierter die Grenzen
- kleine Inseln werden weggelassen
- Fjorde und Meeresarme werden vereinfacht oder weggelassen

Damit ein ganzes Land als ein Objekt ansprechbar ist, werden die Landesteile und Inseln gruppiert.

## **6.3** *Diagramme*

Die Diagramme werden mit Hilfe eines Plugins eingefügt. Dazu müssen die Daten zuerst in der Illustrator-Datei platziert werden. Dies geschieht mit der Funktion "Place", indem man ein beliebiges Objekt markiert. Als zweiter Schritt wird die Funktion "Thematic Maps => Diagramms" ausgeführt. Dazu muss dasselbe Objekt wie vorher markiert werden und es erscheint eine Maske, in der man die Darstellungsart, die Grösse, den Ort und die Farben angeben kann.

## **6.3.1 Quadratdiagramme**

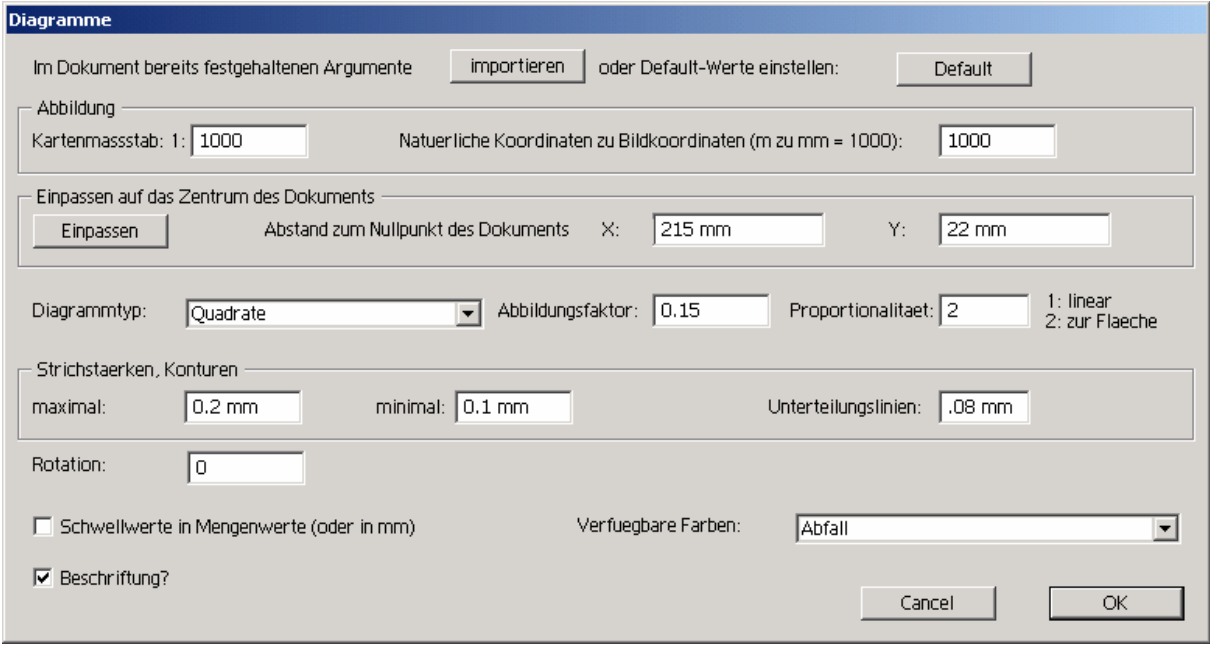

**Abbildung 5: Diagrammmaske des Plugins für quadratische Diagramme** 

Für die Daten der Energieträgerkarte werden, wie im Konzept erwähnt, quadratische Diagramme benützt.

Die Koordinaten der einzelnen Länder werden im Illustrator mit Hilfe der Bildkoordinaten bestimmt. Darum wird auch der Kartenmassstab nicht mit 1:20'000'000 Mio. angegeben, sondern bloss mit 1:1000.

Als Nullpunkt des Kartenblattes wird die linke untere Ecke festgelegt. Aus den Angaben zum Einpassen auf das Zentrum des Dokumentes kann man ablesen, dass sich die Diagramme rechts der Kartenmitte befinden müssen, das heisst genau über der Energieträgerkarte zu liegen kommen.

Der Abbildungsfaktor für die Quadratdiagramme beträgt 0.15. Dieser Faktor musste durch Ausprobieren bestimmt werden. Dabei wurden die Diagrammgrössen von Deutschland mit der Landesfläche verglichen.

Für jede Energieart habe ich eine Farbe definiert. Diese beruhen auf Assoziation.

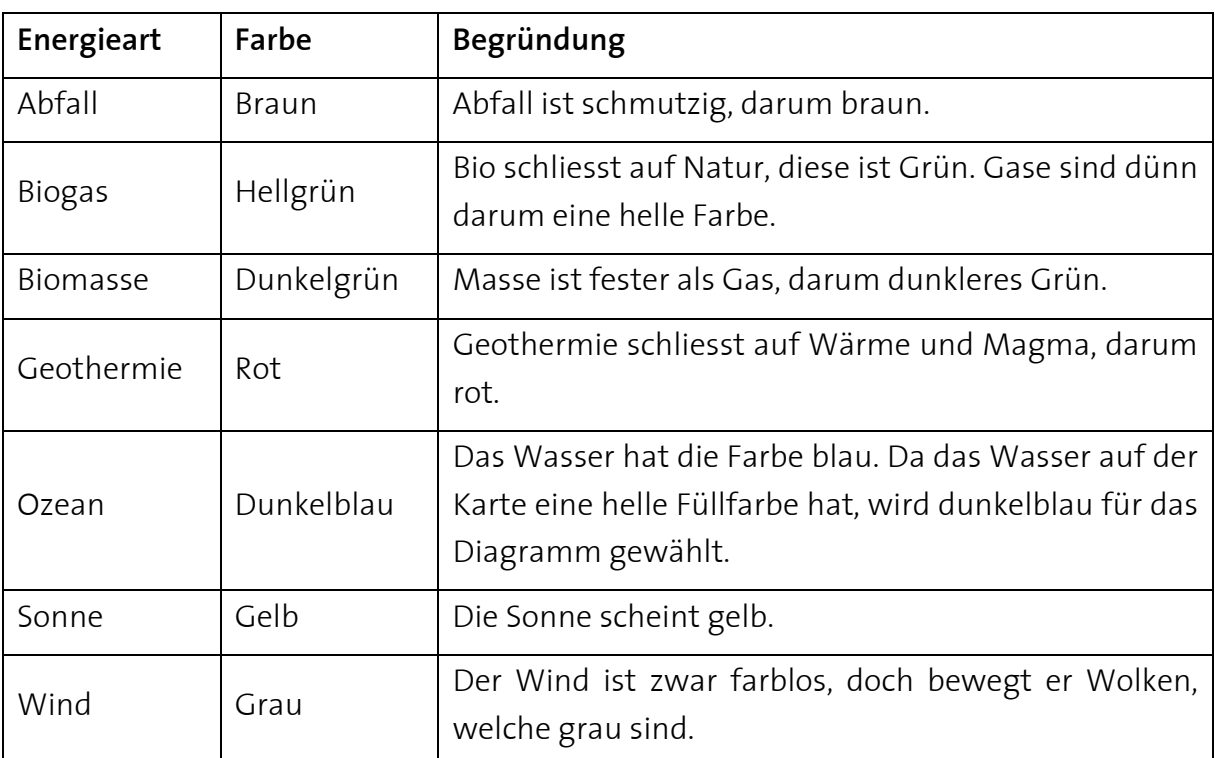

**Tabelle 2: Farbgebung der Diagramme – Assoziation** 

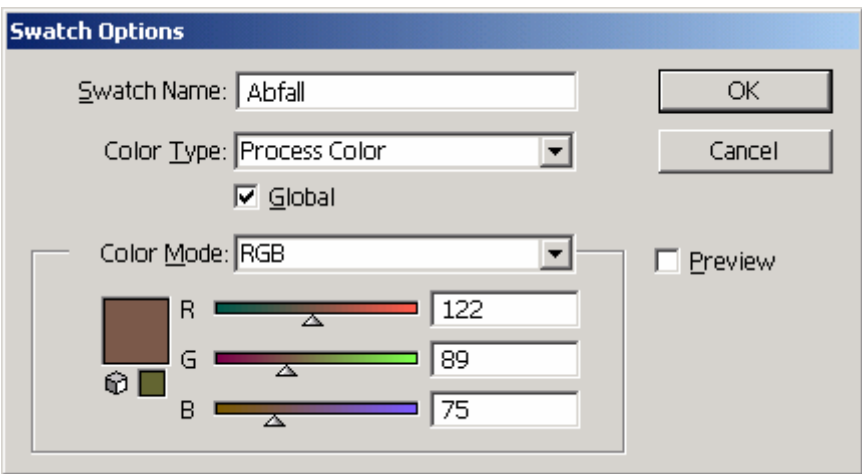

**Abbildung 6: Funktionsfenster für die Farbgebung** 

Die definierten Farben sind global gesetzt, damit man sie später ohne grossen Aufwand ändern kann und Änderungen auf alle Flächen angewandt werden.

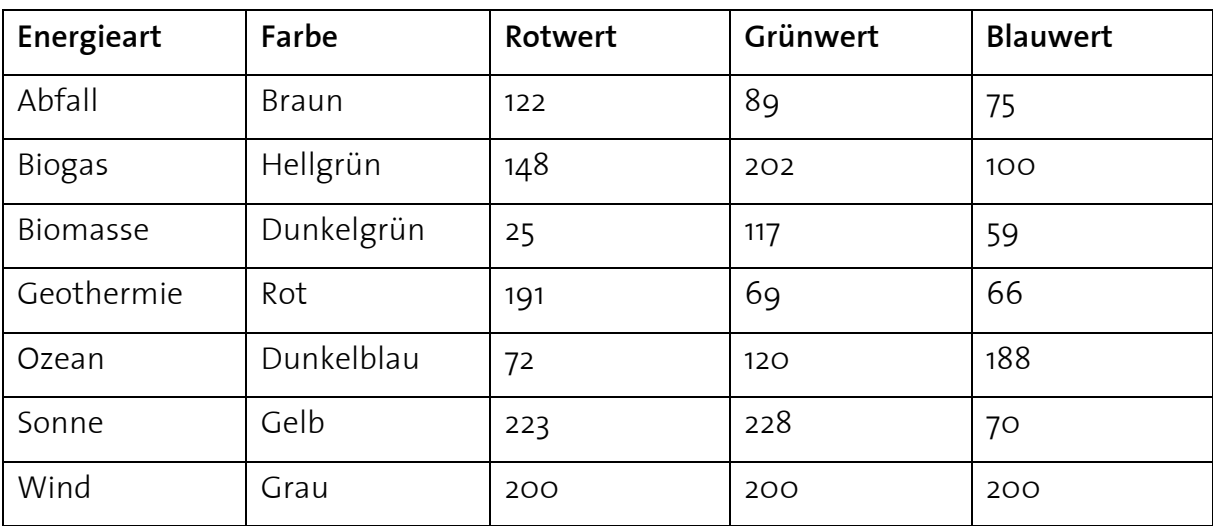

**Tabelle 3: RGB-Werte der Diagrammfarben** 

In einem weiteren Fenster könnte man die Minimalgrössen angeben. Doch wird dieser Schritt manuell ausgeführt, da es ja nicht viele kleine Diagramme sind. Diejenigen für Werte kleiner als 10 GWh werden ersatzlos gelöscht. Sie sind in der Karte also nicht dargestellt. Die Idee dahinter ist, dass sich nicht genau zwischen keiner Energieerzeugung und zu kleiner Stromproduktion unterscheiden lässt, da viele der Kraftwerke sehr klein und in privaten Händen sind, welche bei der Datenerhebung unter Umständen vergessen gingen oder nicht beachtet werden können. So gibt es viele Solarzellen und auch kleine Windräder für den Heimgebrauch.

Für Werte zwischen 10 und 50 GWh wird ein Symbol verwendet. Dieses ist ein Quadrat mit elektrizitätseigenen Farbe und der Seitenlänge von 1 mm. Damit dieses Symbol als verschieden erkennbar ist, erhält es einen breiteren Rand und wird mit einem kleinen Abstand unter den anderen Diagrammen dargestellt.

Die endgültige Lage der Diagramme wird mit Hilfe der Align-Funktion und von Hand gemacht. Dabei ist darauf zu achten, dass die Diagramme der Grösse nach genau übereinander liegen. So besitzen alle Diagramme eine gemeinsame linke Begrenzung und zwei übereinander liegende Quadrate dieselbe Linie.

### **6.3.2 Kreisdiagramme**

| <b>Diagramme</b>                                                                                                    |
|----------------------------------------------------------------------------------------------------|
| importieren<br>Im Dokument bereits festgehaltenen Argumente<br>oder Default-Werte einstellen:<br>Default<br>Abbildung                         |
| Kartenmassstab: 1: 2000<br>1000<br>Natuerliche Koordinaten zu Bildkoordinaten (m zu mm = 1000):                                               |
| Einpassen auf das Zentrum des Dokuments                                                                                                    |
| Y:<br>50 mm<br>60 mm<br>$\times$<br>Abstand zum Nullpunkt des Dokuments<br>Einpassen                                                          |
| $1:$ linear<br>Proportionalitaet: 2<br>Abbildungsfaktor: 0.05<br>Diagrammtyp:<br>Sektordiagramm<br>$\overline{\phantom{0}}$<br>2: zur Flaeche |
| Strichstaerken, Konturen                                                                                                    |
| $0.2$ mm<br>minimal: $0.1$ mm<br>Unterteilungslinien:<br>.08 mm<br>maximal:                                                                   |
| Rotation:<br>0                                                                                                    |
| Verfuegbare Farben:<br>Schwellwerte in Mengenwerte (oder in mm)<br>Total<br>$\overline{\phantom{a}}$                                          |
| ⊽<br>Beschriftung?<br>Cancel<br>ОК                                                                                                    |

**Abbildung 7: Diagrammmaske für Kreisdiagramme** 

Die Kreisdiagramme wurden nach denselben Methoden hergestellt. Die Unterschiede betreffen nur die Position, den Abbildungsfaktor und die Farbe. Der Ort der Diagramme ist nun über der Gesamtmengenkarte, das heisst auf der linken Blattseite. Der Abbildungsfaktor ist darum dreimal kleiner, weil die maximalen Werte beinahe doppelt so gross sind, während die Darstellung fast den halben Massstab besitzt. Zudem repräsentieren die Symbole einen anderen Wertebereich, nämlich den vom 10 – 100 GWh.

## **6.4** *Flächentöne*

Die Länder werden wie im Konzept erwähnt nach dem Anteil der erneuerbaren Energie an der Gesamtstromproduktion in Klassen aufgeteilt und erhalten in der Gesamtmengenkarte verschiedene Farben von grün bis gelb.

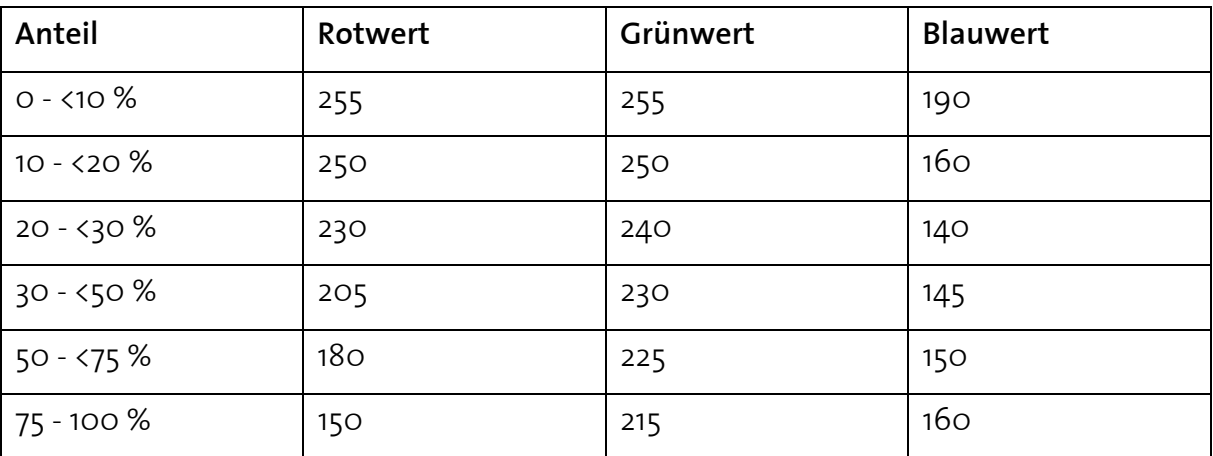

**Tabelle 4: RGB-Werte der Flächentöne** 

## **6.5** *Beschriftungen*

Die Schriftart aller Textelemente auf diesem Kartenblatt wird Tahoma ausgewählt. Es handelt sich hierbei um eine serifenlose Schrift.

Neben den Diagrammen wird in der Energieträgerkarte jedes europäische Land angeschrieben. Die Schriftgrösse ist jedoch nicht in allen Ländern dieselbe. Je mehr Elektrizität auf erneuerbare Weise (ohne Wasserkraft) produziert wird, desto grösser die Schrift.

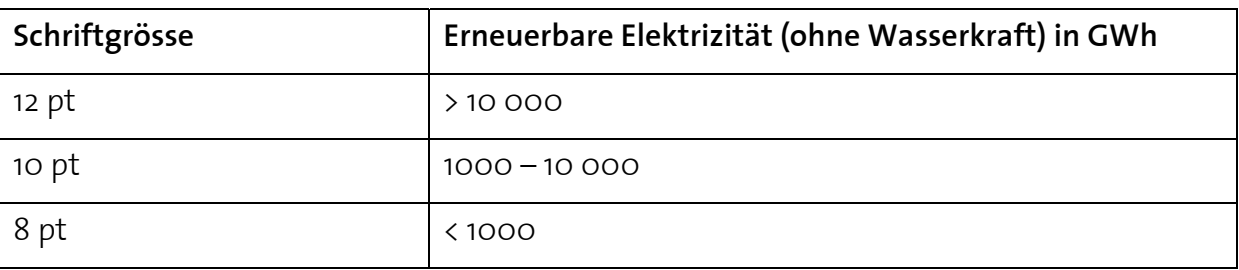

#### **Tabelle 5: Schriftgrössen in der Energieträgerkarte**

Da in vielen Ländern die Diagramme schon beinahe die gesamte Landesfläche bedecken oder die Namen für die Landesfläche zu gross sind, gestaltet sich die Anordnung der Textobjekte eher schwierig. Vielfach muss das Land über ihre Grenzen hinaus angeschrieben werden. In Fällen, bei denen die Diagramme überschrieben werden, erfolgt dies mit Unterbrechungen der Diagrammrahmen.

## **6.6** *Legende*

### **6.6.1 Diagrammlegenden**

Das Plugin, welches die Diagramme herstellt, generiert automatisch eine Legende. Die Qualität davon ist allerdings nicht ausreichend, so dass man diese noch bearbeiten muss.

Bei der Kreislegende ist die automatisch generierte Legende zu dicht. Es müssen einige Grössen herausgelöscht und einige Beschriftungen verschoben werden.

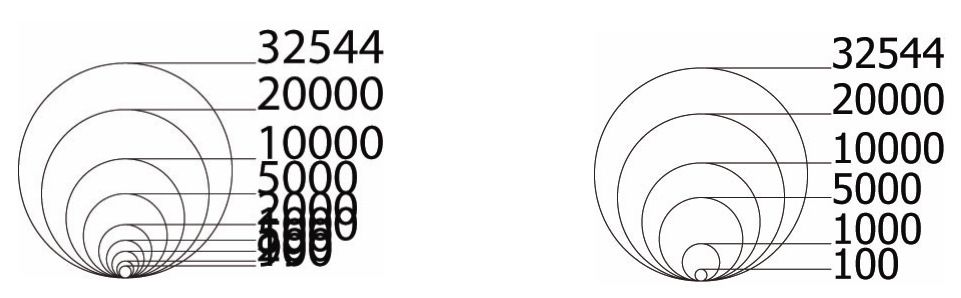

**Abbildung 8: Automatisch generierte Kreislegende und ausgedünnte Version** 

Bei der Quadratlegende gibt es allerdings ein grösseres Problem. Die Werte werden nicht als Quadrate sondern als Rechtecke angezeigt, wobei die Kantenlängen der Quadrate in der Legende den Y-Werten entsprechen. Auch hier gilt, dass die Legende zu dicht ist.

Um die gewünschte Darstellung zu erhalten, werden Quadratdiagramme mit graden Werten generiert, welche anschliessend ineinander geschachtelt werden. Dabei sind die gleichen Parameter zu wählen, wie bei den Diagrammen. Die Beschriftung lassen sich von der automatisch generierten Legende übernehmen.

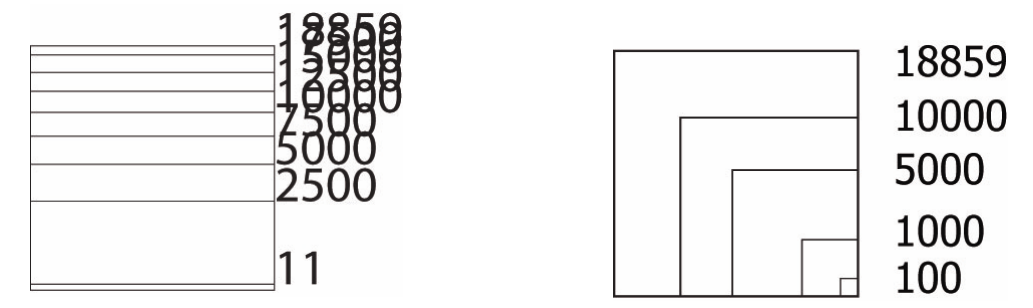

**Abbildung 9: Generierte Quadratlegende und selbst hergestellte Version** 

### **6.6.2 Flächen- bzw. Diagrammfarbe**

Für die Beschriftung der Flächen- bzw. Diagrammfarben werden die vordefinierten Farben benötigt. Diese Legende besteht aus Quadraten, die genau untereinander platziert werden und dieselben Farben erhalten wie die Diagramme.

Da die Flächenfarben Prozentzahlen repräsentieren, müssen die Wertebereiche in der Legende eindeutig bezeichnet werden. Vor allem die Grenzen müssen klar zum einen oder anderen Bereich gehören. Die Lösung für dieses Problem sind "<"-Zeichen.

### **6.6.3 Signaturen**

Werte zwischen 10 und 100 GWh werden als Symbole dargestellt. In der Legende werden diese gerade unter den Diagrammen aufgeführt, da sie zu demselben Thema gehören.

In der Basiskarte werden noch einige weitere Signaturen und Farben verwendet. Da jeder Leser Meer und Land eindeutig unterscheiden kann, werden nur die Landesgrenzen, die Flüsse und die Seen bezeichnet.

### **6.6.4 Länderbeschriftungen**

Die Länder sind, wie oben beschrieben, je nach Summe der erneuerbaren Elektrizitätsproduktion ohne Wasser beschriftet. Damit dies ersichtlich ist, wird von jeder Schriftgrösse ein Beispiel genommen und dieses mit dem Wert versehen. Auch hier gibt es wieder das Problem der scharfen Grenzen, welches ebenfalls mit derselben Methode, also dem "<"- und dem ">"-Zeichen, gelöst wird.

## **6.6.5 Schriften in der Legende**

Die Textelemente der Legende müssen zum einen klar leserlich sein, zum anderen sollte über das Kartenblatt eine Einheit entstehen. Aus diesen Gründen werden grösstenteils dieselben Schriftgrössen wie in der Energieträgerkarte verwendet, wobei die kleinste Schrift in der Legende der mittleren Grösse in der Karte entspricht. Die Titel sind 2 Punkte grösser als die grösste Kartenschrift.

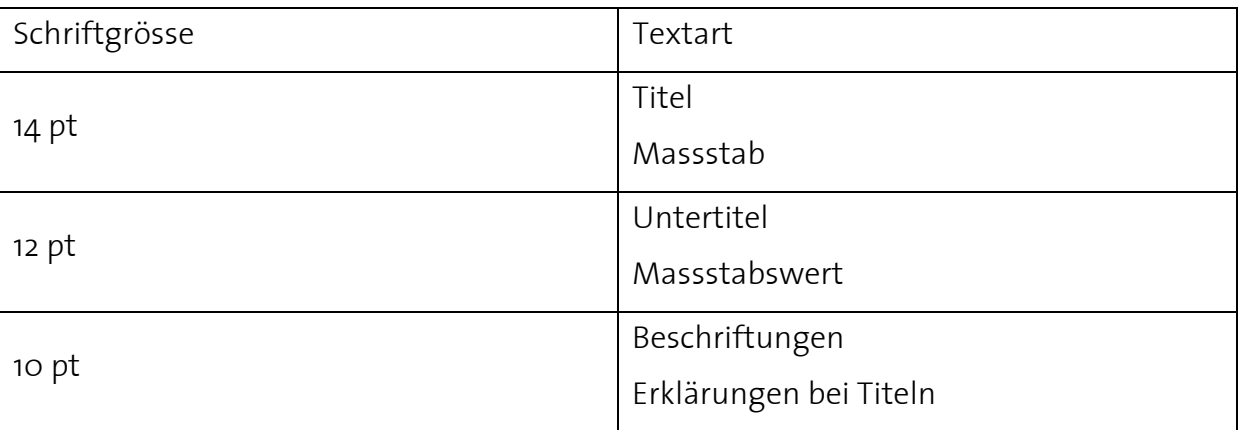

**Tabelle 6: Schriftgrössen in der Legende** 

## **6.7** *Kartenrandinformationen*

Die Kartenrandinformationen bilden den Abschluss der Kartengestaltungsarbeiten. Es geht dabei um die Darstellung der gedruckten Textelemente, die nicht zur Legende gehören.

## **6.7.1 Titel**

Der Titel muss auf den ersten Blick erkennbar sein, darum erhält mit 36 Punkt er eine grössere Schrift als die übrigen Textelemente und wird in die linke obere Ecke gesetzt. Der Untertitel muss in einem sinnvollen Verhältnis zum Titel stehen und darum erhält er eine Schriftgrösse von 24 Punkt.

### **6.7.2 Impressum**

Das Impressum wird auf der rechten Seite dargestellt. Es besteht aus zwei Teilen. Über der Karte stehen die Informationen zu Bachelorarbeit, Autor, Betreuer und Institut, welche in der Schriftgrösse von 12 Punkt gesetzt sind. Unter der Karte steht das Erstellungsdatum; dieses ist 10 Punkt gross.

## **6.7.3 Quellen**

Die Quellen bestehen aus zwei Elementen: Daten und Basiskarte. Zur Angabe der Daten gehört noch der Stand. Alle diese Textelemente erhalten die Schriftgrösse 12 Punkt und werden in die linke untere Ecke geschrieben.

## **6.7.4 Projektionssystem**

Die Energieträgerkarte wird noch mit Angaben zur Projektionsart ergänzt. So erscheinen unterhalb dieser Karte auf der linken Seite die Informationen in Schriftgrösse 10 Punkt.

# **7 Beurteilung**

## **7.1** *Interpretation*

Die Energieträgerkarte zeigt Europa mit den Elektrizitätsmengen, welche pro Land und Energieträger gewonnen werden. Sie ist vor allem für den Vergleich der Produktionsarten innerhalb der Länder und der gleichen Energieträger in unterschiedlichen Staaten geeignet. So wird ersichtlich, dass in Deutschland viel für die Nachhaltigkeit und neue Technologien aufgewendet wird, während dies in den osteuropäischen Ländern kein Thema zu sein scheint. Auch fällt Frankreich (negativ) auf, da es viel weniger erneuerbare Energien erzeugt als vergleichbar grosse Länder.

Auf der Gesamtmengenkarte sind die Anteile von erneuerbarer Energie zu der Gesamtstromproduktion zu sehen, welche aufzeigen, wie nachhaltig die einzelnen Staaten Elektrizität gewinnen. Auffällig ist, dass die industrialisierten Länder dabei schlechter abschneiden als die wirtschaftlich schlechter gestellten Staaten. Im Gegensatz dazu stehen die Gebirgsländer wie Österreich, Norwegen oder die Schweiz besser da, wahrscheinlich weil sie den natürlichen Vorteil der Topografie besitzen.

Das ganze Kartenblatt schliesslich gibt einen Gesamtüberblick über die Situation.

## **7.2** *Vergleich*

Thematische Karten über erneuerbare Energien sind noch kaum hergestellt worden. Trotz ausgedehnter Suche konnten nur Karten über einzelne Produktionsarten, vor allem der Wasserkraft, gefunden werden.

Die klassische Energiekarte zeigt die einzelnen Kraftwerke und das Stromleitungsnetz. Da bei der vorliegenden Karte sieben Trägerarten mit sehr vielen Standorten dargestellt werden sollen, macht es keinen Sinn, die einzelnen Kraftwerke einzuzeichnen. Eine solche Karte kann wohl kaum übersichtlich gestaltet werden.

Die Aufteilung der Gesamtmenge in verschiedene Kategorien geschieht im Normalfall mit Hilfe eines Kreisdiagramms. Da die Werte aber einen sehr grossen Bereich umfassen, muss diese Idee verworfen werden. Auf der anderen Seite sind die Quadratdiagramme der vorliegenden Karte weniger schön anzuschauen. Für die Anordnung sind sie jedoch besser geeignet, da die meisten grossen europäischen Länder, welche auch viele alternative Stromquellen nutzen, in Nord-Süd-Richtung eine grössere Ausdehnung besitzen. Zudem lassen sich die Quadrate der einzelnen Energieträger direkt miteinander vergleichen, was bei einem Kreisdiagramm nicht möglich ist.

# **8 Schlusswort**

## **8.1** *Schwierigkeiten*

Die Schwierigkeiten bei dieser Arbeit wurden im Vornherein bei der Datensuche gesehen. Doch ist bereits mit wenig Aufwand viel zu finden. Die eigentlichen Schwierigkeiten lagen darum bei der Datenbeurteilung und beim Umsetzen der thematischen Karte.

## **8.1.1 Datenbeurteilung**

Die Beurteilung der Daten beruht, da man sie nicht direkt miteinander vergleichen kann, im Wesentlichen darauf, welches Vertrauen man den Herausgeberorganisationen zugesteht. Da jedoch die IEA wie auch das Eurostat als vertrauenswürdig gelten, muss man sich auf Erfahrung abstützen können. Diese fehlte mir und so entschied ich mich für die Daten der IEA, weil sie detaillierter sind.

### **8.1.2 Umsetzung**

Die Umsetzung der Daten in eine Karte stellte sich als Knackpunkt heraus. Charakteristisch an diesen Energiedaten ist, dass sowohl zwischen den Ländern als auch zwischen den Energieträgern sehr grosse Unterschiede bestehen, welche nur schwierig zu bewältigen sind. Der Grundsatz der Flächenproportionalität sollte gewahrt bleiben, also blieb einzig die Symbolisierung kleiner Mengen übrig. Daneben werden keine Kreisdiagramme eingesetzt, da kleine Mengen bei dieser Diagrammart sehr schnell verschwinden oder die Sektoren nicht mehr klar erkennbar sind.

## **8.2** *Ausblick*

Mit Abschluss dieser Arbeit ist die Erstellung einer Karte mit dem Thema erneuerbare Energie keineswegs abgeschlossen, es gibt noch Ergänzungsmöglichkeiten. So ist die Frage des Handels mit erneuerbaren Energien nicht angesprochen. Auch die vergangene und die weitere Entwicklung werden nicht beleuchtet. Dieses Thema könnte für die Vorhersage, sowie der Beurteilung der Nachhaltigkeit der einzelnen Länder von Bedeutung sein.

Für Publikationen, welche nur einen einzelnen Energieträger behandeln, kann das Format verkleinert werden, damit es auf eine A4-Seite passt. Zudem müssten dann aus ästhetischen Gründen Kreisdiagramme gewählt werden, welche sich besser übereinander anordnen lassen als die verwendeten Quadrate.

Sobald mehrere Energieträger dargestellt werden sollen, eignen sich die Quadratdiagramme besser.

## **9 Verzeichnisse**

#### **9.1** *Quellenverzeichnis*

#### **AdS 2005:**

Institut für Kartografie, ETH Zürich: Atlas der Schweiz, Version 2.0. Bundesamt für Landestopografie, Wabern, 2005.

#### **Axpo 2005:**

Axpo Holding AG: Informationsmappe, Studie Stromperspektiven 2020. Axpo Holding AG, Zürich, 2005.

#### **BMU 2006:**

Dr. F. Staiss, C. Linkohr und U. Zimmer: Umweltpolitik, Erneuerbare Energien in Zahlen - Nationale und internationale Entwicklung. Bundesministerium für Umwelt, Naturschutz und Reaktorsicherheit (BMU), Berlin, 2005.

#### **Dena Gezeiten 2006: (Deutsche Energie-Agentur)**

http://www.thema-energie.de/article/show\_article.cfm?id=4380&cid=781

28. Juni 2006

#### **Dena Meeresströmung 2006: (Deutsche Energie-Agentur)**

http://www.thema-energie.de/article/show\_article.cfm?id=4384&cid=781

28. Juni 2006

#### **EDK 2002:**

Konferenz der kantonalen Erziehungsdirektoren (EDK): Schweizer Weltatlas, Nachgeführte und erweiterte Ausgabe, bearbeitet durch Prof. Dr. h. c. Spiess. Orell Füessli Kartografie AG, Zürich, 2002.

#### **Erdgas 2006: (Verband der Schweizerischen Gasindustrie VSG)**

http://erdgas.ch/fileadmin/authors/pdf/umrechnungsfaktoren\_d.pdf

7. Juni 2006

### **Eurostat 2006:**

http://epp.eurostat.cec.eu.int/portal/page? pageid=1996,39140985& dad=portal& sc hema=PORTAL&screen=detailref&language=de&product=Yearlies\_new\_environment \_energy&root=Yearlies\_new\_environment\_energy/H/H2/H22/ebc13072

7. Juni 2006

### **IEA Electricity 2006: (International Energy Agency)**

http://www.iea.org/Textbase/stats/electricityresult.asp

27. April 2006

#### **IEA Renewables 2006: (International Energy Agency)**

http://www.iea.org/Textbase/stats/renewresult.asp 27. April 2006

### **IKA-Dokumentation 2006: (Institut für Kartografie, ETH Zürich)**

http://www.ika.ethz.ch/plugins/doku/dokumentation.html 30. Juni 2006

### **IKA-Plugin 2006: (Institut für Kartografie, ETH Zürich)**

http://www.ika.ethz.ch/plugins/downloads/downloads.html 30. Juni 2006

#### **Kyoto 2006:**

http://unfccc.int/resource/docs/convkp/kpger.pdf 5. Juli 2006

#### **Wind-Energie 2006:**

http://www.wind-energie.ch/docsetmedia-qetr-1131-d.htm 30. Juni 2006

## **9.2** *Abbildungsverzeichnis*

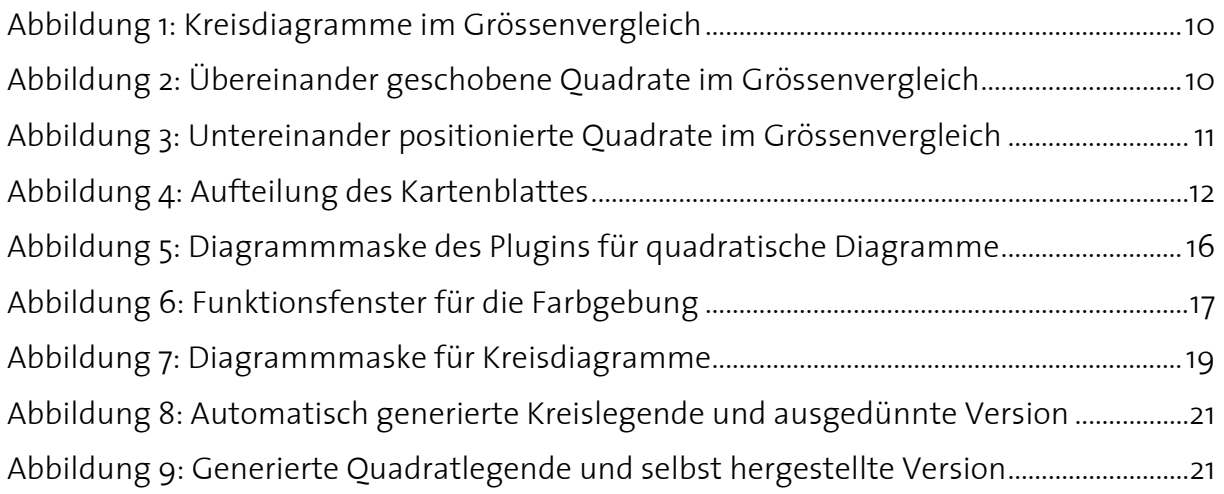

## **9.3** *Tabellenverzeichnis*

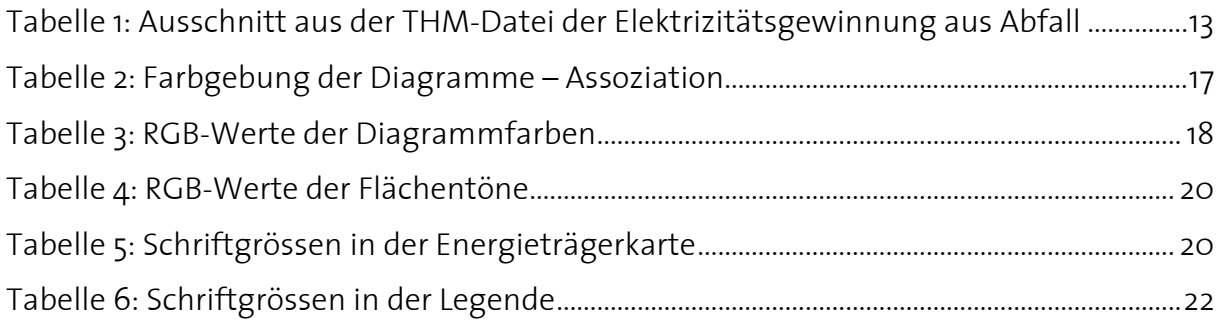

## **9.4** *Anhangverzeichnis*

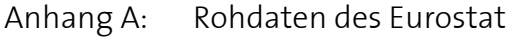

- Anhang B: Rohdaten der IEA
- Anhang C: Bearbeitete Daten der IEA zur Diagrammerzeugung
- Anhang D: Karte
- Anhang E: CD-ROM mit allen Daten und Dokumenten